## Information about my Mac

**Last Modified:** December 14, 2010 **Article:** HT2471

**Old Article:** 304752

 $\times$ 

## **Summary**

This article helps you keep serial numbers, configuration information, passwords and other information about your Mac organized and accessible.

**Products Affected** Mac OS, Portable Computers, Desktop Computers

Whether your Mac asks you for certain information or you're seeking help from an Apple Advisor, Genius, or an Apple Authorized Service Provider (AASP), there may come a time when you need to have easy access to your serial number, hardware configuration, passwords, and so forth. Print (or copy/paste) and fill out the "cheat sheet" in this article and store it in a safe and secure place to avoid others from finding out your important passwords. Remember to update it should you ever change a password.

The answers to some of these questions can be found in [System Profiler](http://docs.info.apple.com/article.html?path=SystemProfiler/10.6/en/6990.html). To quickly access it, choose **About This** Mac from the Apple ( $\bullet$ ) menu, then click "More Info...".

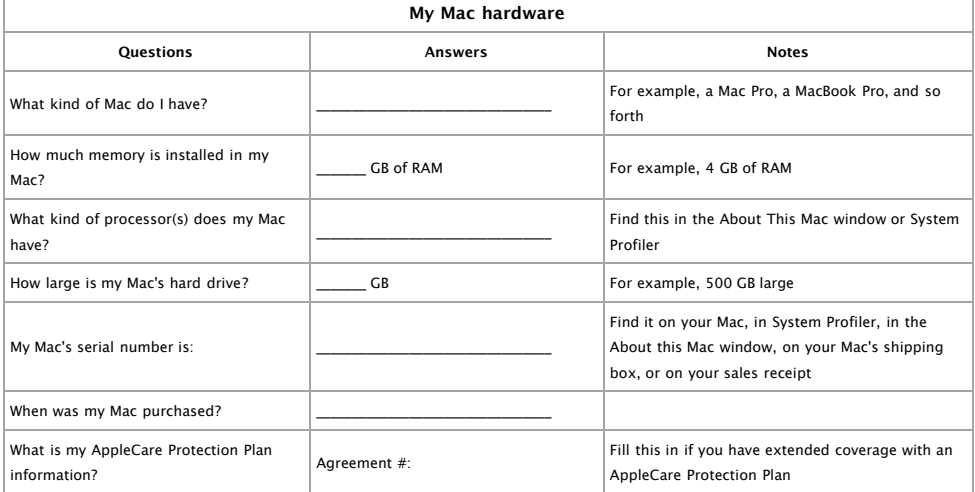

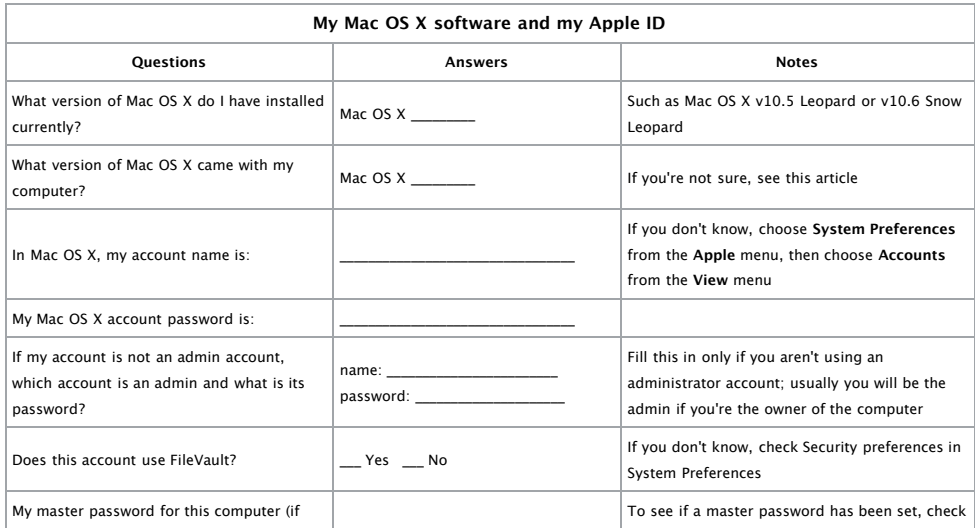

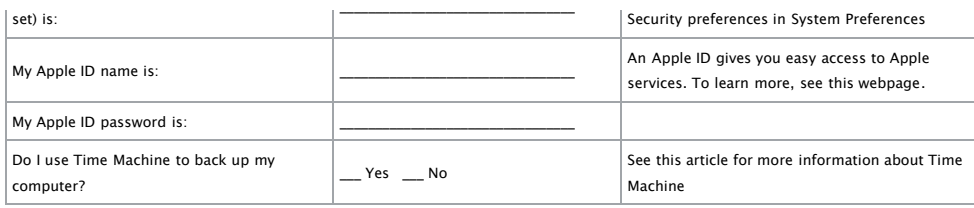

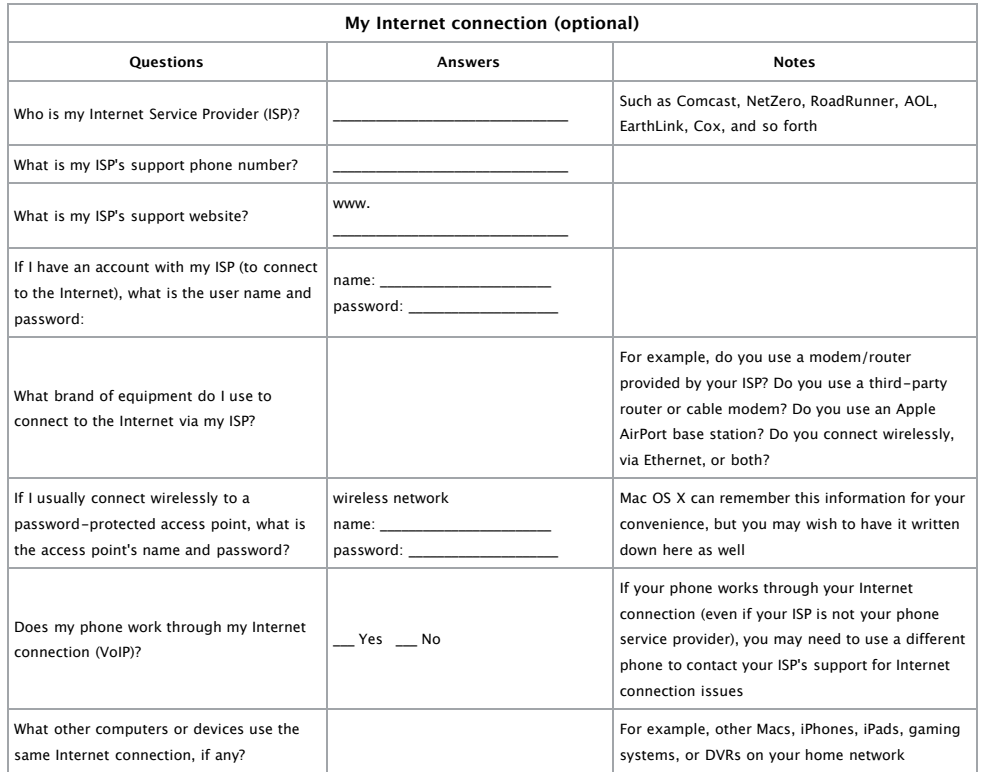

**Tip**: See [What to ask if you're having issues sending, receiving, or configuring Mail](http://support.apple.com/kb/HT1277) for a detailed sheet where you can write down your email settings.

## **Additional Information**

If you would like a new copy of this sheet, visit <http://support.apple.com/kb/HT2471> .